## **1er exercice :**

9heures du matin le lundi 14 juin , les enfants viennent d'arriver en taxi à l'hôpital de jour de pédopsychiatrie de l'hôpital Les Lilas, prenant en charge les enfants de 6 à 12 ans. Pour cinq d'entre eux, Yves, Paul, Laurent, Gaëlle et Nicole, les soignants référents - un éducateur et un infirmier - font un « groupe d'accueil », moment commun d'une durée de 15 mn où les soignants vont faire le point du programme de la journée pour tous les membres du groupe.

A l'issue de ce groupe, Yves a une prise en charge orthophonique de 45 mn par un orthophoniste.

Paul, Laurent, Gaëlle et Nicole restent avec l'éducateur référent pour un temps informel dans la cour, jeu non dirigé mais surveillance par l'éducateur durant 30 mn.

L'infirmier référent pour Paul, a un entretien téléphonique de 20mn avec son instituteur et consigne dans le dossier les termes de l'échange. Cette retranscription prend 5mn.

Puis l'infirmier référent participe à une réunion à propos de Laurent avec un interne, un praticien hospitalier, le cadre infirmier de l'unité, une élève infirmière, la psychologue et l'institutrice de l'enfant qui est scolarisé en maternelle. La réunion dure 45mn.

Gaëlle est accompagnée dans le CMP proche par l'éducateur référent, le trajet est de 15mn et l'éducateur retourne à l'hôpital de jour en laissant Gaëlle au CMP.

Au CMP, Gaëlle a une prise en charge de psychomotricité de 45mn. La prise en charge est assurée par la psychomotricienne du CMP.

Paul, Laurent et Nicole participent durant 45mn à un groupe encadré par un kinésithérapeute appartenant au service de kinésithérapie de l'établissement.

En fin de matinée la mère de Nicole est vue en entretien par le praticien hospitalier de l'unité. L'entretien dure une heure dont 30mn en présence de l'enfant.

Le groupe d'enfants se retrouve pour le repas avec l'éducateur et l'infirmier. Le repas dure quarante minutes mais Paul quitte celui-ci 10mn plus tôt pour rejoindre une auxiliaire de puériculture qui va le changer car il s'est souillé. Cette action prend 15 mn à cette dernière.

## **UNITE MEDICALE : XXXX**

**Paul** 

## **UNITE DE PRISE EN CHARGE SPECIFIQUE : 9p (codage avant saisie)**

#### **DATE :14/06/2004**

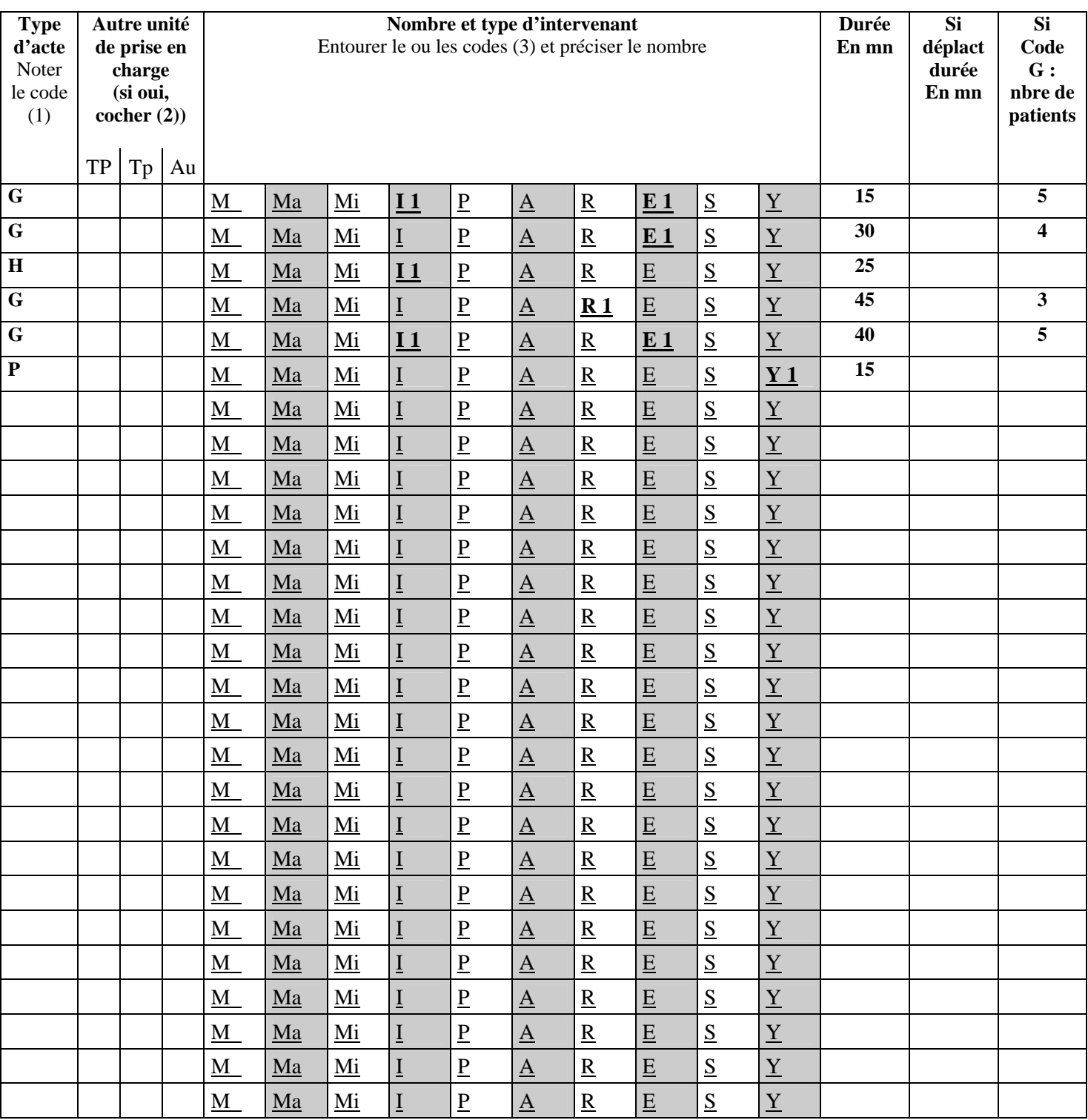

(1) P = actes pour un patient en sa présence ; G = actes pour plusieurs patients en leur présence ; H = actes pour un patient hors sa présence (à l'exclusion des réunions d'élaborations et de suivi des projets de soins) ; R = réunions d'élaboration et de suivi des projets de soins

(2) TP = Temps plein,  $Tp = T$ emps partiel,  $Au = A$ utres

 $(3)$  M = médecins; Ma = médecins assistants ; Mi = internes ; I = personnel infirmier ; P:=psychologues ; A= assistants sociaux ; R= personnel de rééducation ;  $E=$  personnel éducatif; S = aides soignants ; Y = aides médico-psychologiques, auxiliaires de puériculture et autres personnels.

## **UNITE MEDICALE : XXXX**

**Laurent** 

## **UNITE DE PRISE EN CHARGE SPECIFIQUE : 9p (codage avant saisie)**

#### **DATE :14/06/2004**

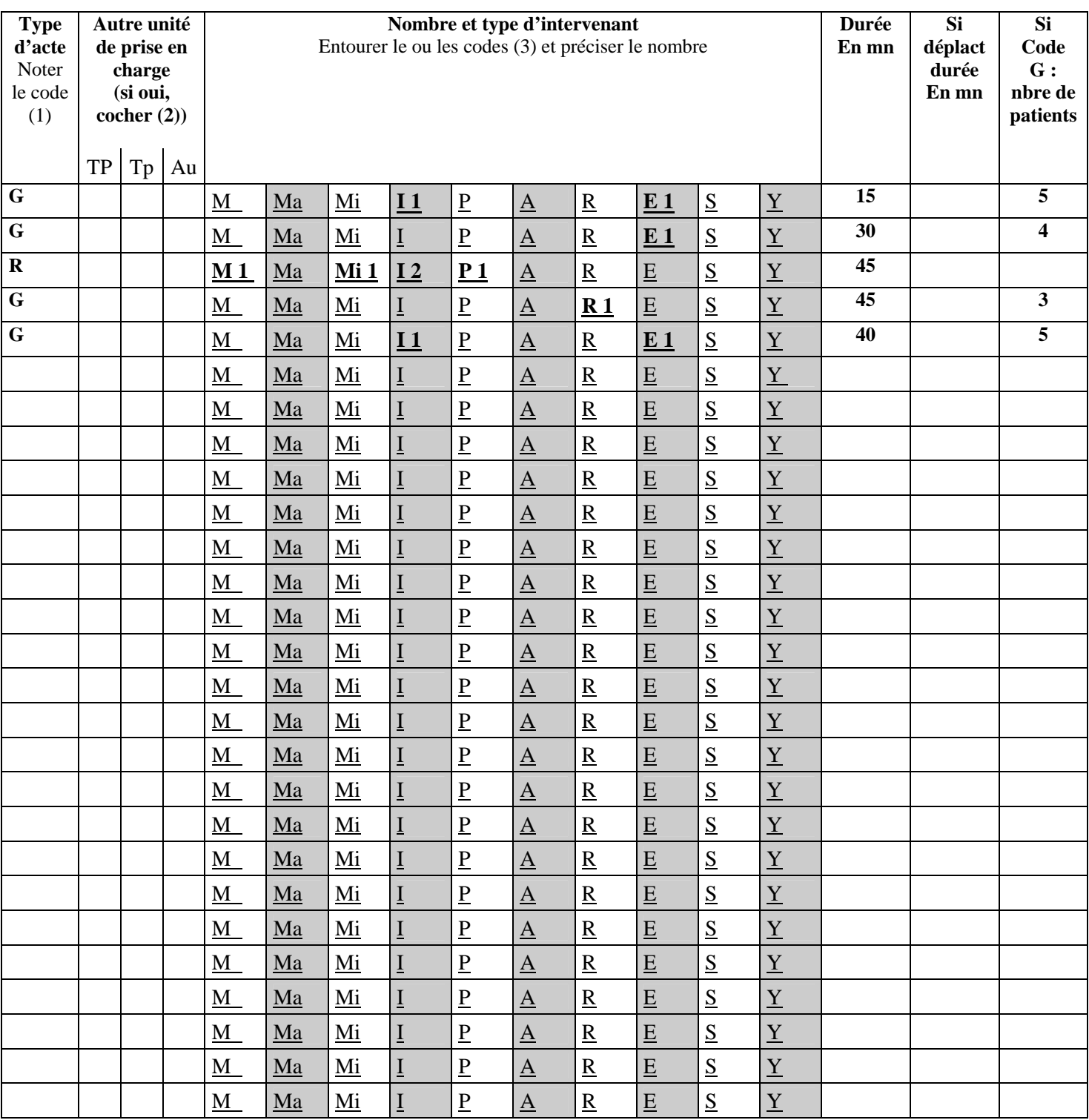

(1) P = actes pour un patient en sa présence ; G = actes pour plusieurs patients en leur présence ; H = actes pour un patient hors sa présence (à l'exclusion des réunions d'élaborations et de suivi des projets de soins) ; R = réunions d'élaboration et de suivi des projets de soins

(2) TP = Temps plein,  $Tp = T$ emps partiel,  $Au = A$ utres

 $(3)$  M = médecins; Ma = médecins assistants ; Mi = internes ; I = personnel infirmier ; P:=psychologues ; A= assistants sociaux ; R= personnel de rééducation ;  $E=$  personnel éducatif; S = aides soignants ; Y = aides médico-psychologiques, auxiliaires de puériculture et autres personnels.

## **UNITE MEDICALE : XXXX**

**Nicole** 

## **UNITE DE PRISE EN CHARGE SPECIFIQUE : 9p (codage avant saisie)**

#### **DATE :14/06/2004**

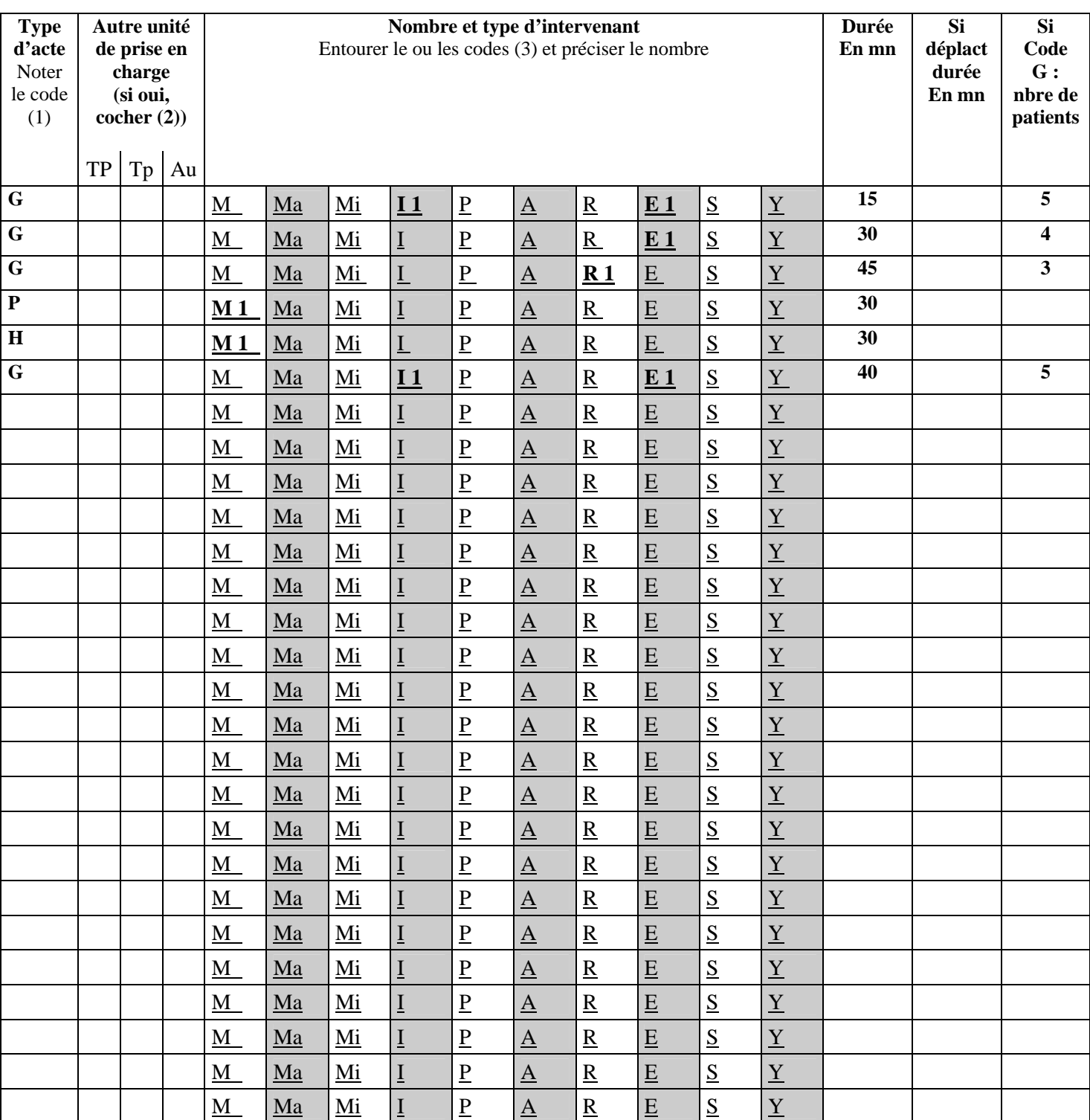

(1) P = actes pour un patient en sa présence ; G = actes pour plusieurs patients en leur présence ; H = actes pour un patient hors sa présence (à l'exclusion des réunions d'élaborations et de suivi des projets de soins) ; R = réunions d'élaboration et de suivi des projets de soins

(2)  $TP = Temps$  plein,  $Tp = Temps$  partiel,  $Au = Autres$ 

(3) M = médecins; Ma = médecins assistants ; Mi = internes ; I = personnel infirmier ; P:=psychologues ; A= assistants sociaux ; R= personnel de rééducation ;  $E=$  personnel éducatif;  $S =$  aides soignants ;  $Y =$  aides médico-psychologiques, auxiliaires de puériculture et autres personnels.

## **UNITE MEDICALE : XXXX**

## **Gaëlle**

## **UNITE DE PRISE EN CHARGE SPECIFIQUE : 9p (codage avant saisie)**

#### **DATE :14/06/2004**

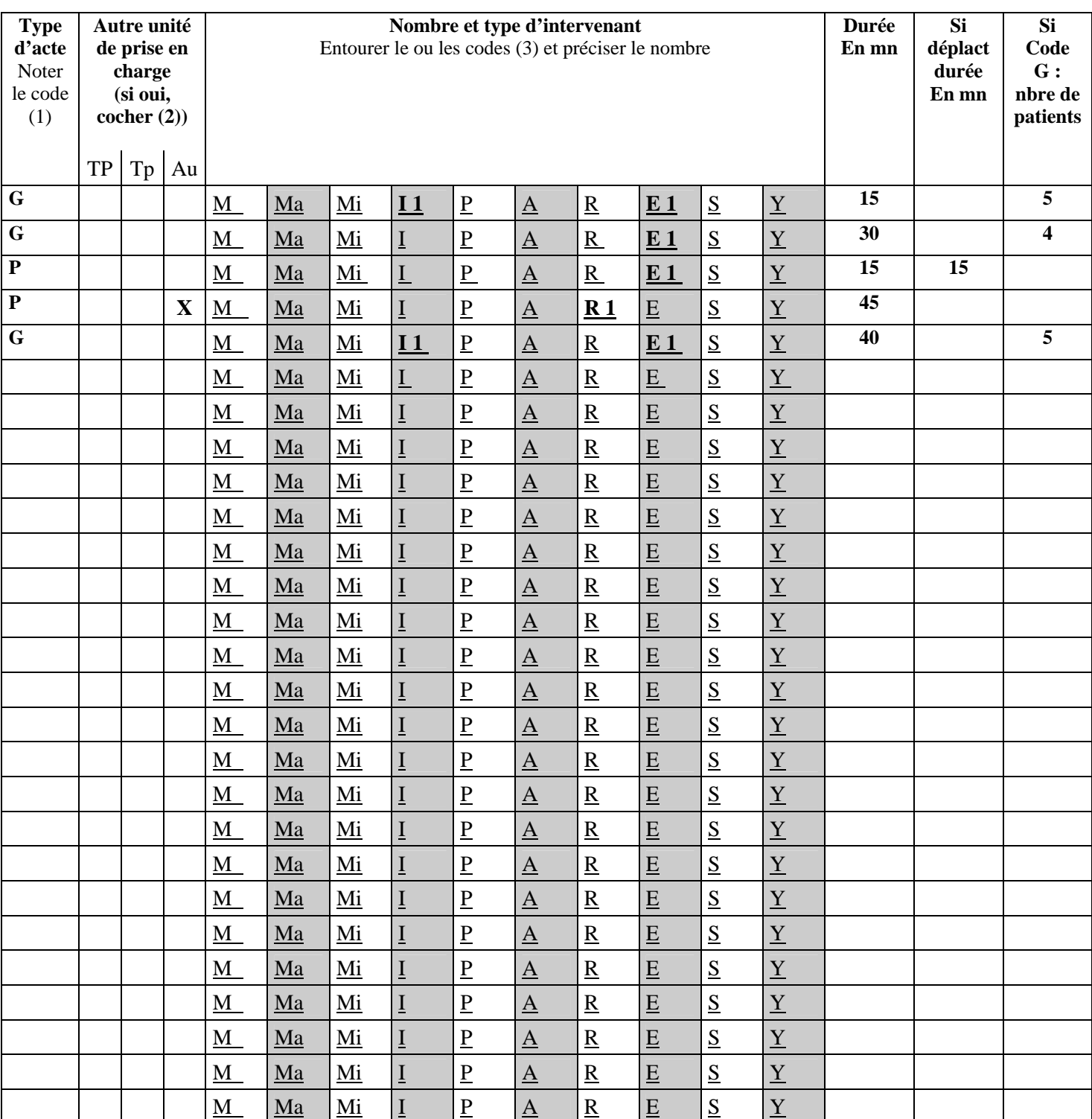

(1) P = actes pour un patient en sa présence ; G = actes pour plusieurs patients en leur présence ; H = actes pour un patient hors sa présence (à l'exclusion des réunions d'élaborations et de suivi des projets de soins) ; R = réunions d'élaboration et de suivi des projets de soins

(2) TP = Temps plein,  $T_p = T_{\text{emps}}$  partiel,  $Au = Autres$ 

(3) M = médecins; Ma = médecins assistants ; Mi = internes ; I = personnel infirmier ; P:=psychologues ; A= assistants sociaux ; R= personnel de rééducation ;  $E=$  personnel éducatif;  $S =$  aides soignants ;  $Y =$  aides médico-psychologiques, auxiliaires de puériculture et autres personnels.

## **UNITE MEDICALE : XXXX**

**Yves** 

#### **UNITE DE PRISE EN CHARGE SPECIFIQUE : 9p (codage avant saisie)**

#### **DATE :14/06/2004**

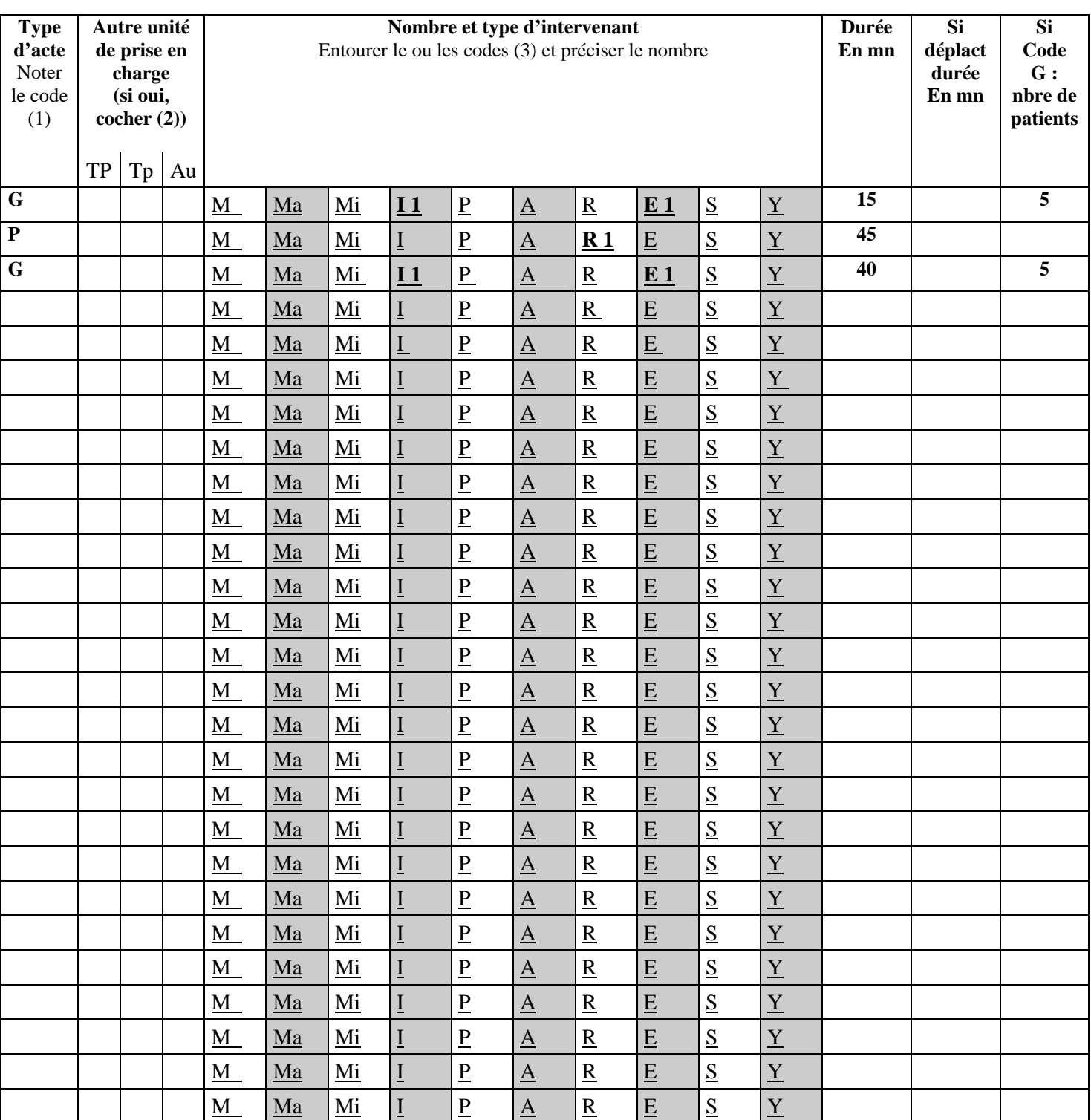

(1) P = actes pour un patient en sa présence ; G = actes pour plusieurs patients en leur présence ; H = actes pour un patient hors sa présence (à l'exclusion des réunions d'élaborations et de suivi des projets de soins) ; R = réunions d'élaboration et de suivi des projets de soins

(2) TP = Temps plein,  $Tp = Temps$  partiel,  $Au = Autres$ 

(3) M = médecins; Ma = médecins assistants ; Mi = internes ; I = personnel infirmier ; P:=psychologues ; A= assistants sociaux ; R= personnel de rééducation ; E= personnel éducatif; S = aides soignants ; Y = aides médico-psychologiques, auxiliaires de puériculture et autres personnels.